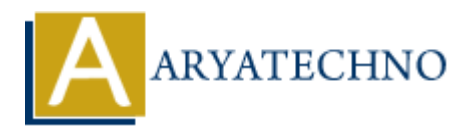

# **Laravel - Routing**

**Topics :** [Laravel](https://www.aryatechno.com/category/20/laravel.html) **Written on** [December 18, 2023](https://www.aryatechno.com/topics/)

Routing in Laravel is a fundamental concept that defines how the application responds to HTTP requests. Laravel uses a simple and expressive routing syntax, allowing you to define routes for various URI patterns and link them to controller actions or closures. Here's an overview of Laravel routing:- **on** December 18, 2023<br>
in Laravel is a fundamental concept that defines how the application responds to H<br>
1. Laravel uses a simple and expressive routing syntax, allowing you to define routes<br>
7. DRI patterns and link th

## **Basic Routing:**

#### 1. **Defining Routes:**

- Routes are typically defined in the routes/web.php file for web routes and routes/api.php for API routes.
- Define a route using the Route facade:

Route::get('/', function () { return 'Welcome to the homepage!'; });

This route responds to HTTP GET requests to the root URL (/) with a closure that returns a simple message.

#### 2. **HTTP Verbs:**

Laravel provides methods for common HTTP verbs (GET, POST, PUT, PATCH, DELETE). For example:

Route::post('/submit', 'FormController@submit');

This route responds to HTTP POST requests to the /submit URL and directs them to the submit method of the FormController.

### **Route Parameters:**

#### 1. **Required Parameters:**

 $\circ$  You can define route parameters by enclosing them in curly braces  $\{\}$ :

Route::get('/user/{id}', function (\$id) { return 'User ID: ', \$id: });

This route responds to URLs like /user/123.

## 2. **Optional Parameters:**

You can make parameters optional by providing a default value:

Route::get('/user/{name?}', function (\$name = 'Guest') { return 'Hello, '. \$name; });

This route responds to URLs like /user or /user/John.

# **Named Routes:**

## 1. **Naming Routes:**

You can name routes to simplify URL generation and redirects:

Route::get('/dashboard', 'DashboardController@index')->name('dashboard');

## 2. **Generating URLs:**

Use the route function to generate URLs for named routes:

```
$url = route('dashboard');
```
# **Route Groups:**

# 1. **Grouping Routes:**

You can group routes to apply common attributes, such as middleware or a common namespace:

Route::middleware(['auth'])->group(function () { // Routes that require authentication  $\}$ ): This route responds to URLs like /user or /user/John.<br> **AROUTES:**<br>
• You can name routes to simplify URL generation and redirects:<br>
<br>
Route::get('/dashboard', 'DashboardController@index')->name('dashboard');<br> **ARTAING URLS** 

# **Route Middleware:**

## 1. **Applying Middleware:**

 $\circ$  Middleware can be applied to routes to perform actions before or after the request enters the controller:

Route::get('/admin', function () { // Your logic here })->middleware('auth');

## 2. **Multiple Middleware:**

You can apply multiple middleware to a route:

Route::get('/admin', function () { // Your logic here })->middleware(['auth', 'admin']);

## **Route Caching:**

#### 1. **Caching Routes:**

 $\circ$  In production, you can cache routes for better performance:

php artisan route:cache

To clear the route cache:

php artisan route:clear

# **Route Model Binding:**

#### 1. **Implicit Binding:**

Laravel supports automatic model binding in routes:

Route::get('/user/{user}', function (App\Models\User \$user) { return \$user; }); **ARYATECHNO**

The User model instance will be injected based on the route parameter.

#### 2. **Custom Binding:**

You can define custom model bindings in the RouteServiceProvider.

# **Route Resources:**

- 1. **Resourceful Routes:**
	- Use the resource method to define resourceful routes:

Route::resource('photos', 'PhotoController');

This creates routes for common CRUD operations on photos.

## 2. **Naming Resource Routes:**

You can name resource routes for URL generation:

Route::resource('photos', 'PhotoController')->names('admin.photos');

This allows generating URLs like route ('admin.photos.index').

© Copyright **Aryatechno**. All Rights Reserved. Written tutorials and materials by [Aryatechno](https://www.aryatechno.com/)

**ARYAN**